## USEnvelope.aspx

```
1 <%@ Page Language="vb" Src="USEnvelope.aspx.vb" Inherits="Web_VB.GeneratorExamples.USEnvelope" %>
   2 <!DOCTYPE HTML PUBLIC "-//W3C//DTD HTML 4.0 Transitional//EN" > 
 3
 4 <html>
 5 <head>
 6 <title>DynamicPDF Generator v10.0 for .NET - US Envelope Addresser Example</title>
 7 <link rel="stylesheet" type="text/css" href="../DynamicPDF.css">
8 </head>
9 <br />body MS POSITIONING="GridLayout">
10
11 <div id="banner">
12 <img src="../Images/DynamicPDF_top.gif" align=right><img src="../Images/ceTeSoftware_top.gif">
13 <div id="header"><i>Dynamic</i>>>>>>>DF</b> Generator v10.0 for .NET Examples</div>
14 <h1>US Envelope Addresser Example</h1>
15 </div>
16
17 <div id="content">
18 <form id="USEnvelope" method="get" target="_blank" runat="server">
19 <table border=0>
20 <tr>><td colspan=2><b>From Address:</b></td></tr>
21 <tr><td>Name:</td><td><sasp:TextBox id="txtFromName" Text="ceTe Software" runat="server" /></td></tr>
22 <tr><td>Address:</td><td><asp:TextBox id="txtFromAddress" Text="5950 Symphony Woods Road" runat="server" /></td></tr>
23 <tr><td>>td>>&nbsp;</td><td><asp:TextBox id="txtFromAddress2" Text="Suite 616" runat="server" /></td></tr>
24 <tr><td>City:</td><td><asp:TextBox id="txtFromCity" Text="Bethesda" runat="server" /></td></tr>
25 <tr><td>State:</td><td><sep:TextBox id="txtFromState" Text="MD" runat="server" /></td></tr>
26 <tr><td><td><td><td><td><td><td><td><td>><td><tr>
id = "txtFromZip" Text = "21044" run at = "server" /> (td < /tr)27 <tr><td colspan=2><b>To Address:</b>></td></tr>
28 <tr><td>Name:</td><td><asp:TextBox id="txtToName" Text="Any Company" runat="server" /></td></tr>
29 <tr><td>Address:</td><td><asp:TextBox id="txtToAddress" Text="123 Main Street" runat="server" /></td></tr>
30 <tr><td>>td>>&nbsp:</td><td><asp:TextBox id="txtToAddress2" runat="server" /></td></tr>
31 <tr><td>City:</td><td><asp:TextBox id="txtToCity" Text="Anywhere" runat="server" /></td></tr>
32 <tr><td>State:</td><td><asp:TextBox id="txtToState" Text="MD" runat="server" /></td></tr>
33 <tr><td>Zip:</td><td><asp:TextBox id="txtToZip" Text="20815-4704" runat="server" /></td></tr>
34 <tr><td colspan=2 align=center><asp:Button id="btnCreateEnvelope" Text="Create Envelope" runat="server" /></td></tr>
35 </table>
36 \le /form>
37 \times /div38
39 </body>
40 </html>
```
## USEnvelope.aspx.vb

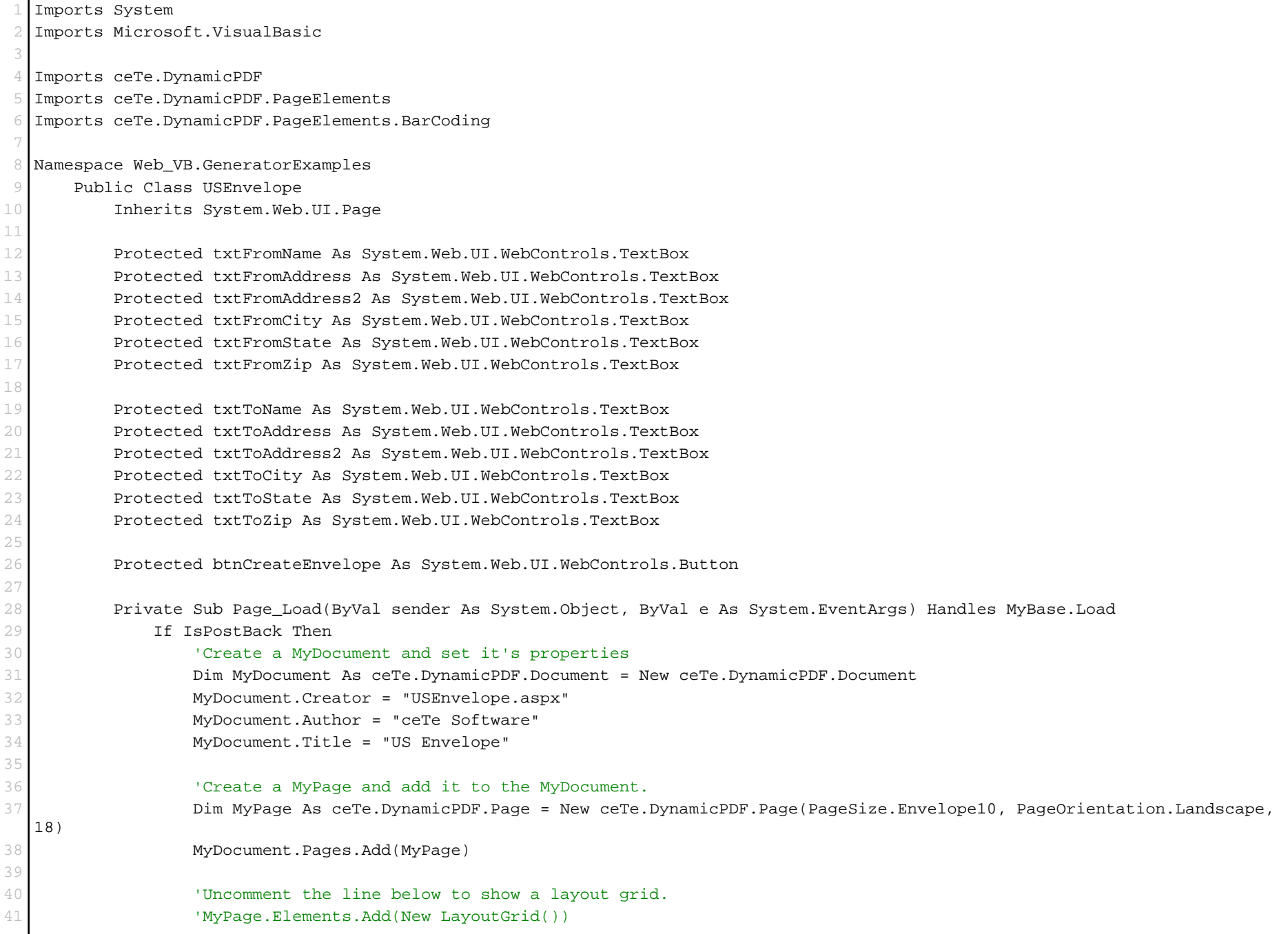

## USEnvelope.aspx.vb

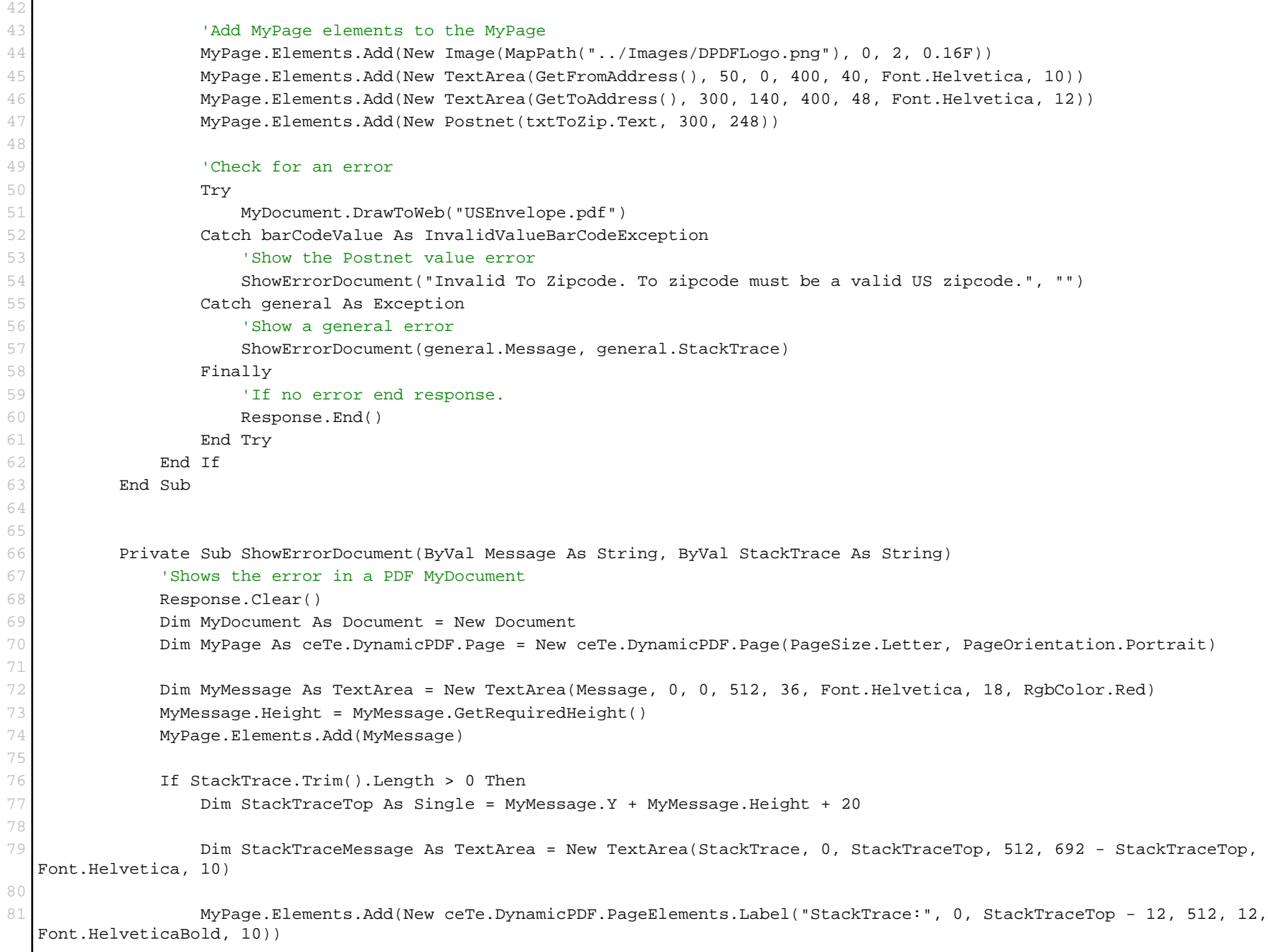

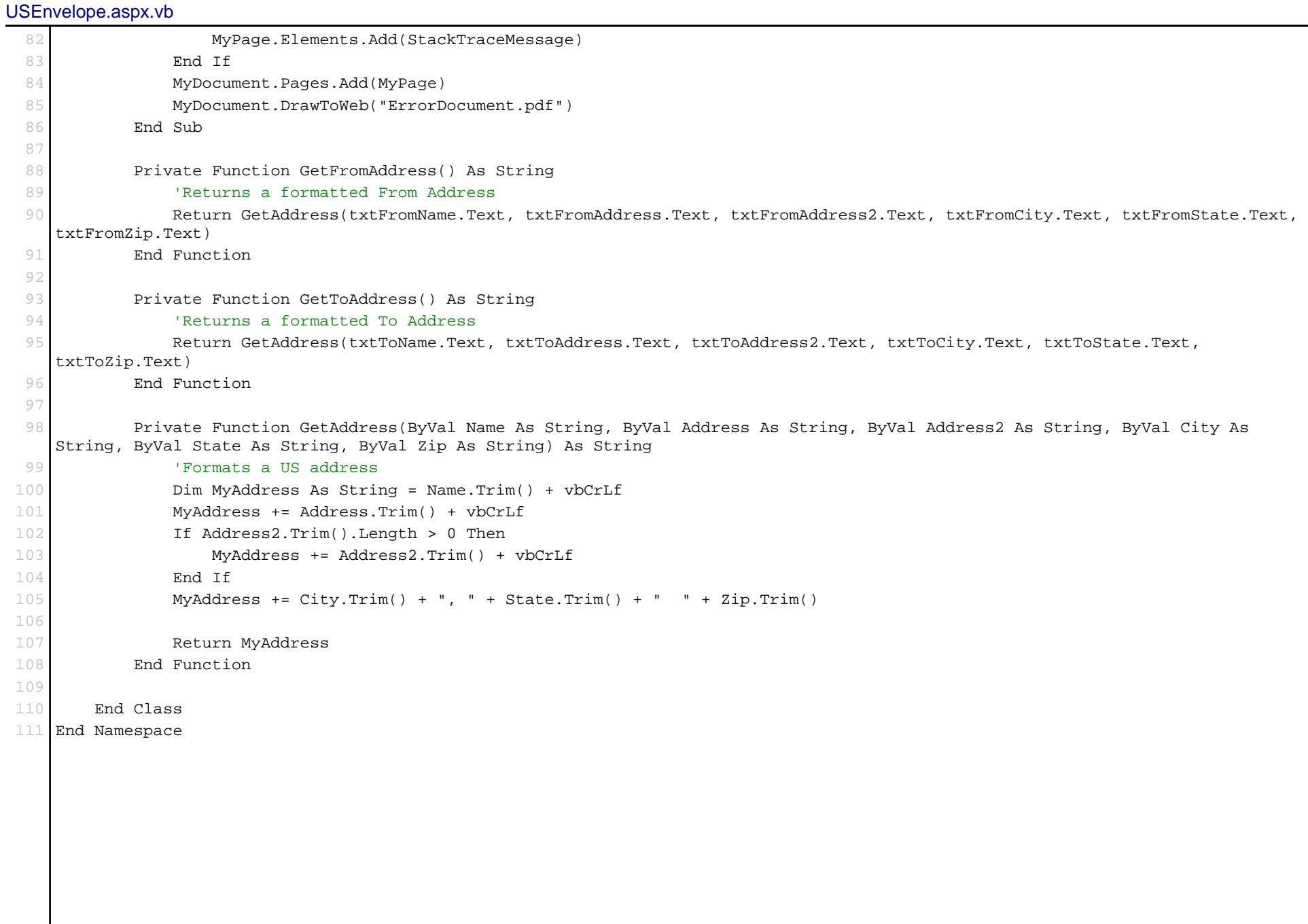